## [Dodatkowe informacje w po](https://www.fakturowo.pl/pomoc/dodatkowe-informacje-w-polu-opisowym)lu opisowym

Wtorek, 6 grudzieD 20226 ralk5t:u5r6bwo.pl

Zarówno dla danych sprzedawcy oraz danych nabywcy istnieje mo|liwo[ umiesz polu opisowym, np. mo|na umie[ci w tym polu adres dostawy, itp..

- Aby pole opisowe byBo widoczne w danych sprzedawcy lub nabywcy nale|y j klikamy ikon "z batki", nast pnie klikamy - Poka| pole opisowe - a nast pnie przedstawione na poni|szych zrzucie ekranu);
- Tekst, który znajduje si w polu opisowym mo|na zapisa na staBe poprzez e zak Bad Ke bi e n ci
- Warto pamita, le w polu opisowym **lpopadzez kwpiesmaynicedst** p pomidzy tekstem

# **Fakturowo**

Miejsce wystawienia Piotrków Trybunalski Data wystawienia 06-12-2022 Data sprzedaży 06-12-2022

Nabywca

Sprzedawca Usługi Informatyczne<br>Jan Nowak<br>NIP: 1233435678<br>Kowalska 12<br>00-001 Warszawa

Adres dostawy: Jan Kowalski 00-001 Warszawa Towarowa 12

Jan Kowalski NIP: 1122334455<br>Warszawska 17<br>00-001 Warszawa

Adres dostawy: Jan Kowalski 00-001 Warszawa Towarowa 12

## **Faktura VAT 44/12/2022**

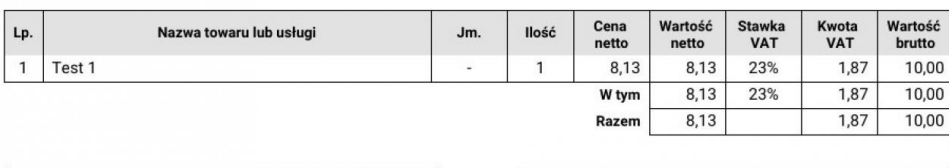

Sposób płatności przelew w terminie 14 dni Termin płatności 20-12-2022

#### Do zapłaty 10,00 PLN

Słownie dziesięć 00/100 PLN

Mbank<br>15 1010 1371 0020 4622 3100 0000

### Uwagi:

Dokument przykładowy wystawiony w serwisie Fakturowo.pl